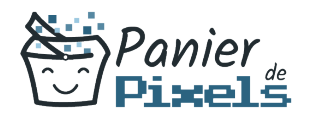

# Créer un site e-commerce grâce à WordPress **Woocommerce**

Personnalisez votre site internet avec WordPress

Il est aujourd'hui nécessaire pour les professionnels de disposer d'un site Web. Pourtant, créer son propre site vitrine n'est pas toujours aisé. C'est pourquoi il existe des outils et applications pour faciliter ce travail.

Un Content Management System (CMS) est un logiciel destiné à la conception et à la mise à jour dynamique de sites Web. WordPress est un CMS open source permettant de créer et gérer différents types de sites Web.

Dans cette formation, vous allez apprendre à mettre en œuvre et à gérer un site vitrine sur mesure complet et opérationnel avec WordPress.

# **Objectif**

A l'issue de la formation Créer un site sur mesure grâce à WordPress, diverses compétences vous seront transmises, notamment :

- Maintenir un blog ou un site professionnel
- Améliorer et optimiser les contenus
- Créer ses propres modèles de pages
- Créer et personnaliser des plug-ins et des widgets

### Les pré-requis

La formation Créer un site vitrine via WordPress : l'essentiel ou équivalent est requise pour suivre cette formation : un bilan préformation sera établi.

## Public concerné

Toute personne souhaitant perfectionner la gestion de son site via WordPress.

## Validation

Une attestation de fin de stage

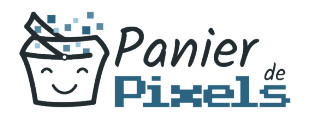

est délivrée. Une évaluation pratique & théorique sera réalisée en fin de parcours.

### Les points forts

Formation réalisable à distance, en présentiel ou un mix des deux. Formation sur mesure et adaptée. Devenez autonomes !

### Accessibilité

Pour les personnes en situation de handicap, Vous pouvez consulter cette page pour vous orienter au mieux.

## Délai d'accès

Il est variable en fonction de votre statut et du financement de la formation. Pour en savoir plus, contactez-nous

# Contenu de la formation

#### Administration et configuration (de 20h à 22h)

- Paramétrer son tableau de bord
	- Gérer son profil
	- Gérer la mise en page
	- Faire des mises à jour
	- Créer des nouveaux profils utilisateurs
	- Gérer les droits des utilisateurs
	- Être en conformité avec le RGPD
	- Mettre son site en maintenance
	- Mettre son site en production

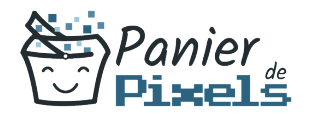

- Sauvegarder et restaurer des données du site
- Importer ou exporter des données du site
- Planifier des actions
- Supprimer des données utilisateurs
- Gérer les blocs Gutenberg
- Débugger WordPress
- Sécuriser un site WordPress
- Migrer un site WordPress vers un autre domaine
- Identifier les erreurs ou bugs et les résoudre
- Modifier des répertoires et en connaître les fonctions
- Optimiser les performances de WordPress
- Administrer et gérer les commentaires
- Créer des permaliens personnalisés

#### Extensions et Widgets (de 15h à 17h)

- Télécharger et activer des extensions et des widgets
- Désactiver ou supprimer une extensions ou un widget
- Ajouter une extension de mise en cache serveur
- Débugger une extension
- Ajouter des extensions pour optimiser le référencement
- Sécuriser un site WordPress grâce à une extension de sécurité
- Traduire les thèmes et les extensions associées
- Accéder au répertoire des extensions indispensables

#### Rédaction et intégration de contenu (de 20h à 22h)

- Ajouter et modifier des médias à un article
- Utiliser des modèles de page
- Créer un logo et un favicon
- Gérer les formats d'URL pour optimiser le référencement des articles
- Connaître les extensions de fichiers et média pris en charge par WordPress
- Configurer le menu du site WordPress
- Archiver des articles selon des options
- Gérer les commentaires
- Créer des publications multipages
- Gérer les champs d'un formulaire
- Configurer les notifications
- Gérer les slugs

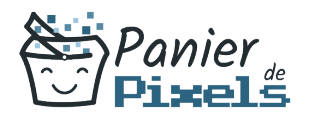

- Créer des menus, des sous menus et des sous-sous menus
- Gérer les options de modération
- Mettre en place un système de sauvegardes automatisées et externalisées

### Thèmes (de 15h à 17h)

- Télécharger un thème et l'activer
- Personnaliser les thèmes
- Préparer un changement de thème
- Identifier les éléments à corriger après activation d'un nouveau thème
- Sauvegarder ses données avant de changer de thème
- Créer des thèmes enfants et les appliquer
- Gérer la partie graphique de WordPress
- Gérer les favicons
- Développer un thème et le proposer au répertoire WordPress